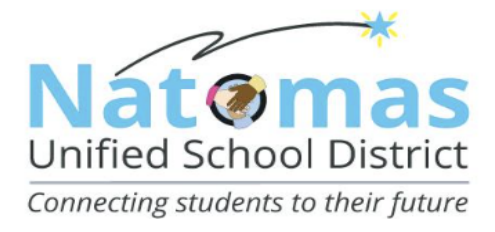

**BOARD OF TRUSTEES** Micah Grant, At Large Ericka Harden, At Large Susan Heredia, At Large Noel Mora, Area 1 Vacant. Area 4 Robyn Castillo, Ed.D., Superintendent

## **ACUERDO DE USO ACEPTABLE DE TECNOLOGÍA ESTUDIANTIL**

## El Distrito Escolar Unificado de Natomas apoya y respeta el derecho de cada familia de decidir permitir o solicitar la negación **del uso de Tecnología del Distrito y/o Red del Distrito.**

## USUARIOS ESTUDIANTES

HE LEÍDO y entiendo las disposiciones de la Política 6163.4 de la Mesa Directiva encuanto el Uso de Tecnología para Estudiantes del Distrito Escolar Unificado de Natomas y el Reglamento Administrativo 6163.4 que están disponibles en el sitio web de nuestro distrito en http://natomasunified.org/board-of-trustees/board-policies-and-administrative-regulations/.

Al usar cualquier Tecnología del Distrito o acceder a la Red del Distrito en las instalaciones del Distrito, entiendo y acepto cumplir con las disposiciones y condiciones de esta política, así como con todas y cada una de las políticas y reglas del Distrito que puedan estar relacionadas con el uso de la Tecnología del Distrito y/o la red del distrito. También entiendo que mi uso de Internet y las comunicaciones electrónicas a través de la Tecnología del Distrito está estrictamente limitado a fines educativos, que no tengo garantizado ningún derecho a la privacidad con respecto al uso de la Tecnología del Distrito, incluido el uso de Dispositivos del Distrito y la Red del Distrito que de vez en cuando el Distrito puede monitorear la Red del Distrito para fines de seguridad general y para garantizar el cumplimiento de la Política de la Mesa Directiva, el Reglamento Administrativo y este Acuerdo.

NUSD utiliza un programa informático que los estudiantes utilizan en el Distrito Escolar Unificado de Natomas (NUSD) para monitorear el contenido relacionado con el comportamiento que puede ser perjudicial para la seguridad de los estudiantes. Además, este programa informático provee a los maestros actualización de pantalla única con el estado actual de cada estudiante, lo que garantiza que permanezcan en la tarea y / o terminen su tarea, tal como una evaluación, durante el tiempo asignado.

Es importante saber que cuando uno de nuestros estudiantes inicia una sesión en su cuenta de nusd, en cualquier chromebook, Ipad, Macbook, etc, independientemente de si el dispositivo es de NUSD emitido o no, el programa informático lo estará monitoreando.

Nombre del estudiante (escribir en letra de molde) Firma del estudiante Fecha

\_\_\_\_\_\_\_\_\_\_\_\_\_\_\_\_\_\_\_\_\_\_\_\_\_\_\_\_\_\_\_\_\_\_\_\_ \_\_\_\_\_\_\_\_\_\_\_\_\_\_\_\_\_\_\_\_\_\_\_\_\_\_\_\_\_\_ \_\_\_\_\_\_\_\_\_\_\_\_

## **PADRE / TUTOR DEL ESTUDIANTE USUARIO**

HE LEÍDO y entiendo las disposiciones de la Política 6163.4 de la Mesa Directiva de Uso de Tecnología del Estudiante del Distrito Escolar Unificado de Natomas y el Reglamento Administrativo 6163.4 que están disponibles en el sitio web de nuestro distrito en http://natomasunified.org/board-of-trustees/board-policies-and-administrative-regulations/.

El Distrito no ofrece garantías de ningún tipo, ya sea expresa o implícita, de que las funciones o los servicios proporcionados por o a través de la Tecnología del Distrito estarán libres de errores o sin defectos. El Distrito no será responsable de ningún daño o perjuicio que puedan sufrir los usuarios, incluyendo, entre otros, la pérdida de datos, la interrupción del servicio o la exposición a material o personas dañinas o inapropiadas. El Distrito no es responsable de la precisión o calidad de la información obtenida a través de la Red del Distrito. El Distrito no será responsable de las obligaciones financieras derivadas del uso no autorizado de la Tecnología del Distrito. Los estudiantes usuarios o los padres de los usuarios indemnizarán y mantendrán al Distrito libre de toda pérdida sufrida como resultado del mal uso del sistema por parte del estudiante usuario. Al permitir que su(s) hijo(s) accedan y usen la Tecnología del Distrito y/o la Red del Distrito, por la presente le otorga permiso a su(s) hijo(s) para usar la Red del Distrito, y acepta en su propio nombre y en nombre de su(s) hijo(s) a todos los términos y condiciones establecidos en este documento.

Nombre de Padre/Tutor (escribir en letra de molde) Firma de Padre/Tutor Fecha

\_\_\_\_\_\_\_\_\_\_\_\_\_\_\_\_\_\_\_\_\_\_\_\_\_\_\_\_\_\_\_\_\_\_\_\_\_ \_\_\_\_\_\_\_\_\_\_\_\_\_\_\_\_\_\_\_\_\_\_\_\_\_\_\_\_\_\_ \_\_\_\_\_\_\_\_\_\_\_\_

Nota: Si desea negar el uso y acceso de su hijo a la Tecnología del Distrito y/o la Red del Distrito, comuníquese con el *subdirector de la escuela o con la administración de la escuela.*

**Devuelva el formulario completo al maestro de su estudiante.**

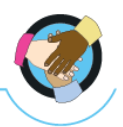